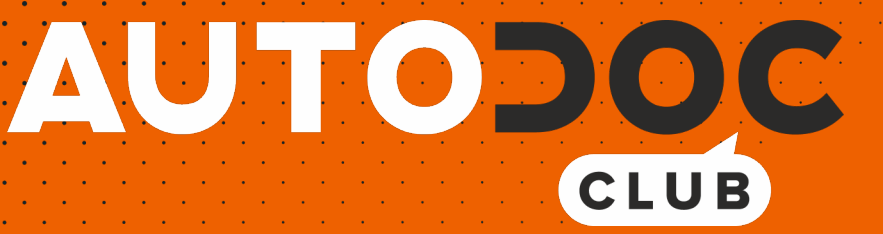

Πώς να αλλάξετε μάκτρο καθαριστήρα εμπρός σε **FORD Mondeo Mk2 Hatchback (BAP)** - Οδηγίες αντικατάστασης

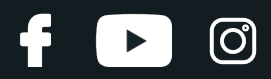

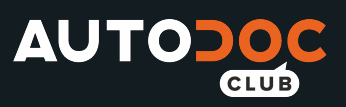

## **ΠΑΡΌΜΟΙΟ ΒΊΝΤΕΟ ΟΔΗΓΙΏΝ**

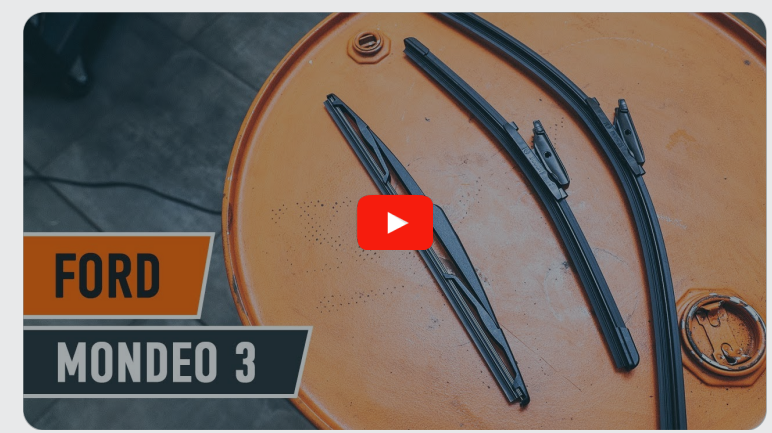

Αυτό το βίντεο δείχνει τη διαδικασία αντικατάστασης παρόμοιου ανταλλακτικού αυτοκινήτου σε άλλο όχημα

#### **Σημαντικό!**

Η συγκεκριμένη διαδικασία αντικατάστασης, μπορεί να χρησιμοποιηθεί σε: FORD Mondeo Mk2 Hatchback (BAP) 1.6 i, FORD Mondeo Mk2 Hatchback (BAP) 1.8 i, FORD Mondeo Mk2 Hatchback (BAP) 2.0 i, FORD Mondeo Mk2 Hatchback (BAP) 2.5 24V, FORD Mondeo Mk2 Hatchback (BAP) 1.8 TD, FORD Mondeo Mk2 Hatchback (BAP) 1.6 i 16V, FORD Mondeo Mk2 Hatchback (BAP) 2.5 ST 200

Η διαδικασία ενδέχεται να έχει μικρές διαφορές ανάλογα με το σχεδιασμό του αυτοκινήτου.

Αυτές οι οδηγίες δημιουργήθηκαν βασισμένες στη διαδικασία αντικατάστασης για παρόμοιο ανταλλακτικό αυτοκινήτου σε: FORD Mondeo Mk3 Combi (BWY) 1.8 16V

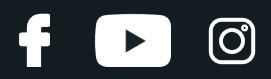

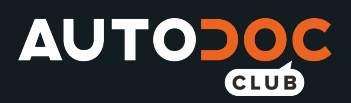

#### Αντικατάσταση: μάκτρο καθαριστήρα - FORD Mondeo Mk2 Hatchback (BAP). To AUTODOC συνιστά:

- Πάντοτε να αντικαθιστάτε και τους δυο μπροστινούς υαλοκαθαριστήρες ταυτόχρονα. Αυτό θα διασφαλίσει το αποτελεσματικό και ομοιόμορφο καθαρισμό του παρμπρίζ.
- Μην μπερδέψετε τη λεπίδα του υαλοκαθαριστήρα της πλευράς του οδηγού με αυτήν της πλευράς του συνοδηγού.
- Η διαδικασία αντικατάστασης και των δύο υαλοκαθαριστήρων είναι πανομοιότυπη.
- Όλες οι εργασίες θα πρέπει να γίνουν με τον κινητήρα σβηστό.

# **ΑΝΤΙΚΑΤΆΣΤΑΣΗ: ΜΆΚΤΡΟ ΚΑΘΑΡΙΣΤΉΡΑ - FORD MONDEO MK2 HATCHBACK (BAP). ΑΚΟΛΟΥΘΉΣΤΕ ΤΑ ΠΑΡΑΚΆΤΩ ΒΉΜΑΤΑ:**

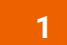

**1** Προετοιμάστε τους καινούριους υαλοκαθαριστήρες παρμπρίζ.

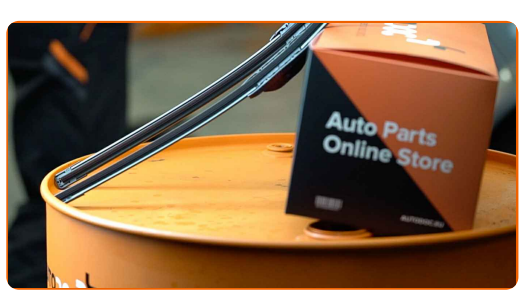

**2**

Τραβήξτε το μπράτσο του υαλοκαθαριστήρα μακριά από το παρμπρίζ μέχρι να σταματήσει.

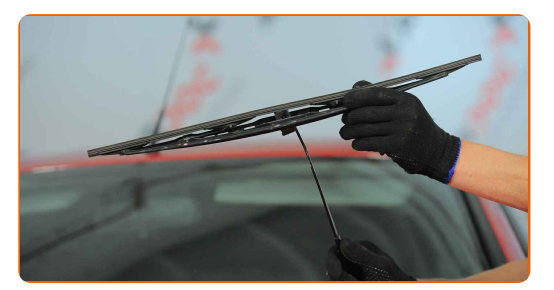

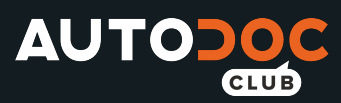

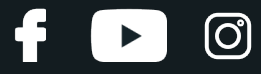

**3** Περιστρέψτε το μάκτρο του υαλοκαθαριστήρα κατά ενενήντα μοίρες.

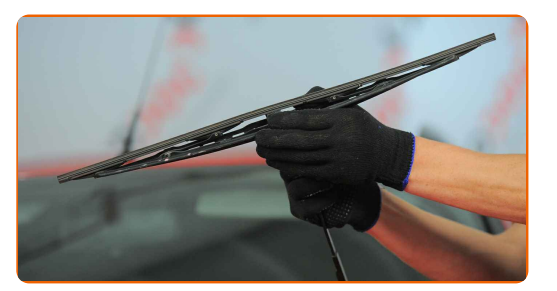

**4** Πιέστε το κλιπ.

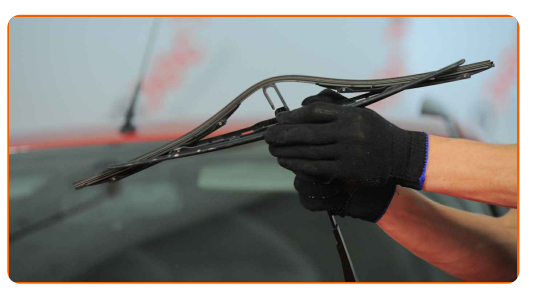

**5**

Αφαιρέστε το μάκτρο από το βραχίονα του υαλοκαθαριστήρα.

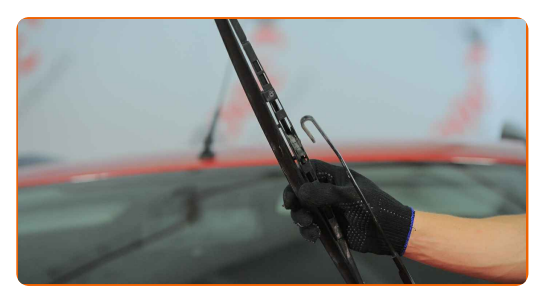

#### Αντικατάσταση: μάκτρο καθαριστήρα - FORD Mondeo Mk2 Hatchback (BAP). Συμβουλή:

• Κατά την αντικατάσταση του μάκτρου του υαλοκαθαριστήρα, προσέξτε να μη χτυπήσει ο ελαστικός βραχίονας του υαλοκαθαριστήρα στο τζάμι.

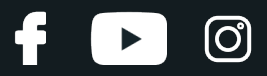

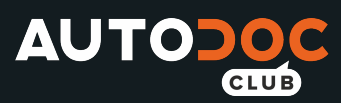

**6**

Εγκαταστήστε το καινούριο μάκτρο του υαλοκαθαριστήρα και πιέστε με προσοχή, το βραχίονα του υαλοκαθαριστήρα επάνω στο τζάμι.

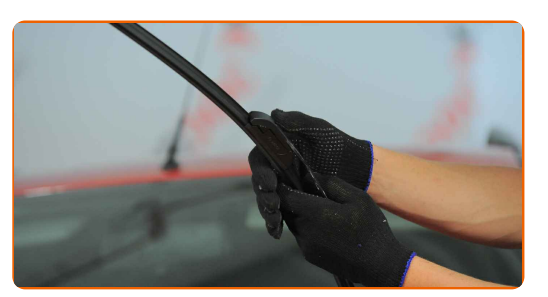

Αντικατάσταση: μάκτρο καθαριστήρα - FORD Mondeo Mk2 Hatchback (BAP). Οι ειδικοί τoυ AUTODOC συνιστούν:

- Μην αγγίζετε τη λεπίδα του υαλοκαθαριστήρα από την λαστιχένια πλευρά για να αποφύγετε την καταστροφή της επικάλυψης με γραφίτη.
- Σιγουρευτείτε ότι το λάστιχο ταιριάζει απόλυτα επάνω του σε όλο του το μήκος.

**7**

Ενεργοποιήστε τον διακόπτη της ανάφλεξης.

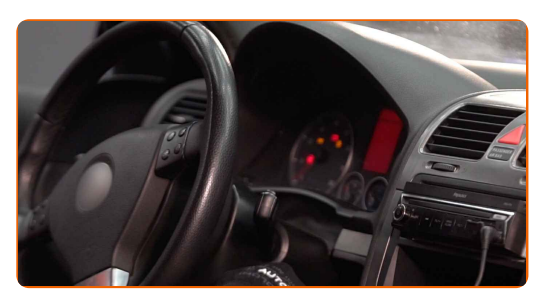

**8** Μετά την εγκατάσταση, ελέγξτε τη λειτουργία των υαλοκαθαριστήρων. Οι λεπίδες δεν θα πρέπει να ακουμπούν μεταξύ τους ή να χτυπούν επάνω στα λάστιχα του παρμπρίζ.

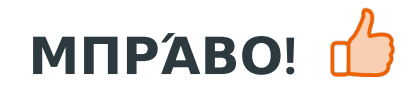

**ΔΕΊΤΕ [ΠΕΡΙΣΣΌΤΕΡΕΣ](https://club.autodoc.gr/manuals/ford/mondeo/mondeo-ii-bap?utm_source=club.autodoc.gr&utm_medium=referral&utm_campaign=vote_PDF&utm_term=gr) ΟΔΗΓΙΈΣ**

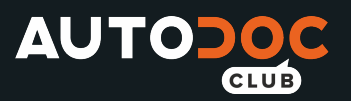

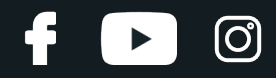

### **AUTODOC — ΚΟΡΥΦΑΊΑ ΠΟΙΌΤΗΤΑ ΚΑΙ ΠΡΟΣΙΤΆ ΑΝΤΑΛΛΑΚΤΙΚΆ ΑΥΤΟΙΝΉΤΩΝ ΣΤΟ ΔΙΑΔΊΚΤΥΟ**

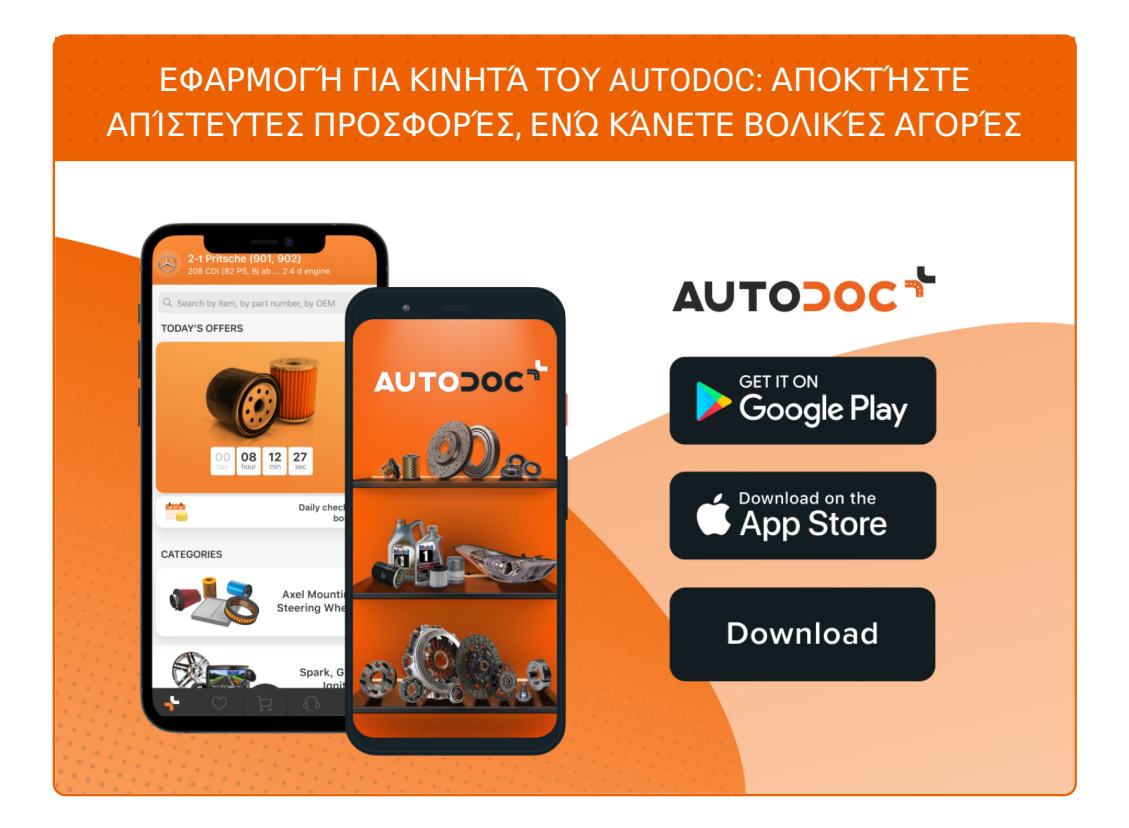

**ΜΙΑ ΑΠΊΣΤΕΥΤΗ ΓΚΆΜΑ [ΑΝΤΑΛΛΑΚΤΙΚΏΝ](https://www.autodoc.gr?utm_source=pdf) ΓΙΑ ΤΟ ΑΥΤΟΚΊΝΗΤΌ ΣΑΣ**

**ΜΆΚΤΡΟ [ΚΑΘΑΡΙΣΤΉΡΑ](https://www.autodoc.gr/exartimata-aftokiniton/maktro-katharistera-10233?utm_source=pdf): ΜΙΑ ΕΥΡΕΊΑ ΠΟΙΚΙΛΊΑ**

# **ΔΉΛΩΣΗ ΑΠΟΠΟΊΗΣΗΣ ΕΥΘΎΝΗΣ:**

Το έγγραφο περιέχει μόνο γενικές συστάσεις, οι οποίες μπορεί να σας είναι χρήσιμες όταν εκτελείτε εργασίες επισκευής ή αντικατάστασης. Η AUTODOC δεν ευθύνεται για τυχόν απώλειες, τραυματισμούς, ζημιές σε περιουσία, οι οποίες συμβαίνουν κατά τη διάρκεια της διαδικασίας επισκευής ή αντικατάστασης, λόγω λανθασμένης χρήσης ή παρανόησης των παρεχόμενων πληροφοριών.

H AUTODOC δεν ευθύνεται για πιθανά λάθη και ασάφειες σε αυτόν τον οδηγό. Οι πληροφορίες παρέχονται για ενημερωτικούς σκοπούς και δεν αντικαθιστούν τις συμβουλές ή οδηγίες από ειδικούς.

H AUTODOC δεν ευθύνεται για τη λανθασμένη ή επικίνδυνη χρήση εξοπλισμού, συσκευών, εργαλείων και ανταλλακτικών. Η AUTODOC συνιστά θερμά να είστε προσεκτικοί και να ακολουθείτε τους κανονισμούς ασφαλείας όταν εκτελείτε εργασίες επισκευής ή αντικατάστασης. Να θυμάστε πως η χρήση χαμηλής ποιότητας ανταλλακτικών δεν εγγυάται το σωστό επίπεδο οδικής ασφάλειας.

© Copyright 2022 – Όλα τα περιεχόμενα αυτής της ιστοσελίδας και ειδικότερα τα κείμενα, οι φωτογραφίες και τα γραφικά, προστατεύονται από τους νόμους περί πνευματικής ιδιοκτησίας. Όλα τα δικαιώματα, συμπεριλαμβανομένης της αντιγραφής, της δημοσίευσης, της επιμέλειας και της μετάφρασης, ανήκουν στην AUTODOC GmbH.